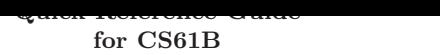

Bullets (•) mark a suggested starting set of commands. Daggers (†) denote key bindings that are not standard in GNU Emacs. ARG denotes the prefix numeric argument (entered with C-u or M-digit).

#### Cursor motion.

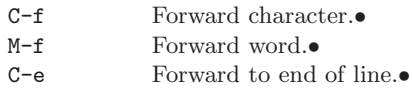

C-b Backward character.•

- M-b Backward word.•
- C-a Backward to start of line.•
- M-[ Forward paragraph. M-a Backward sentence.

M-e Forward sentence.

M-] Backward paragraph.

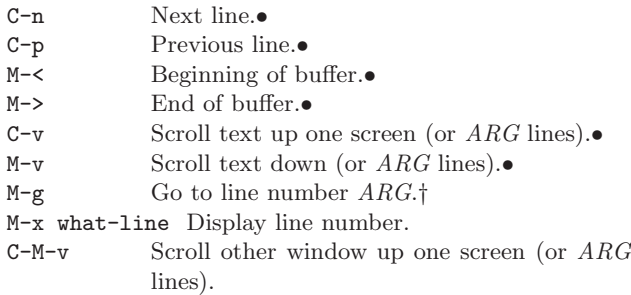

## Marking regions of text

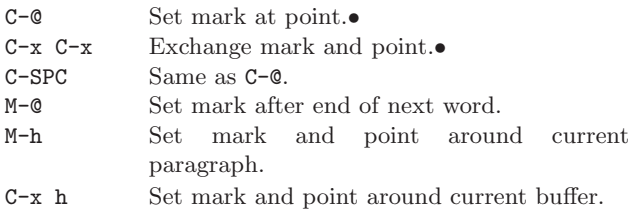

# Deletion and yanking

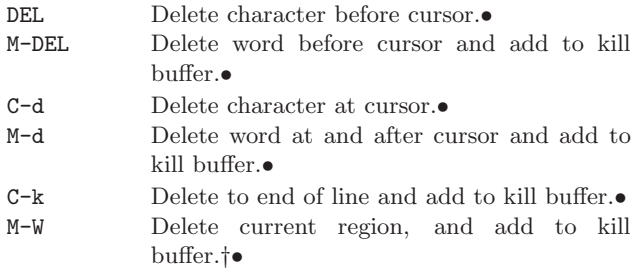

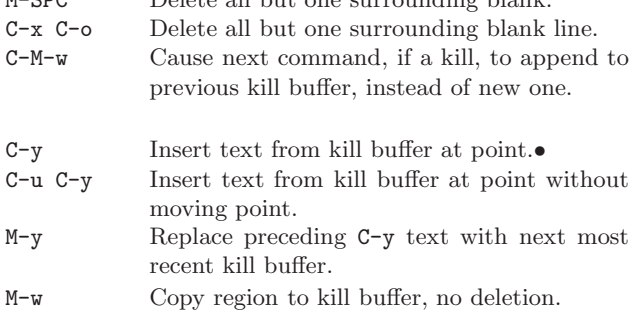

#### Indentation

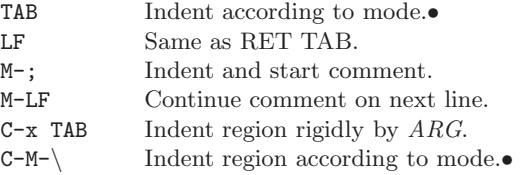

### Search

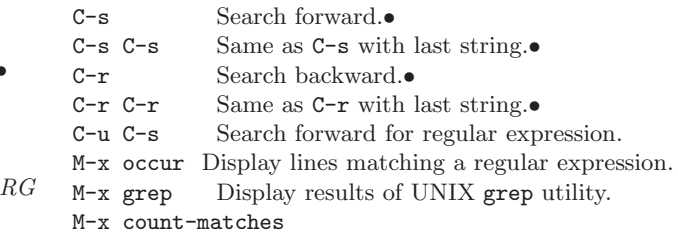

The following subcommands are valid during a search.

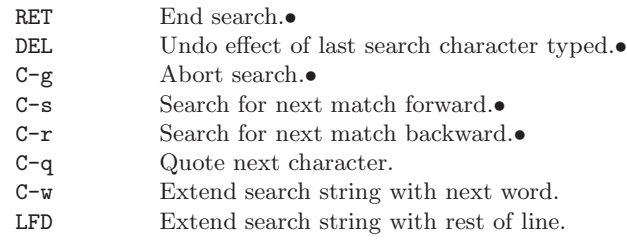

## Replacement

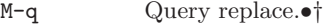

M-Q Query replace regular expression.†

```
M-x delete-matching-lines
```
#### M-x delete-non-matching-lines

During a query-replacement, the following are valid responses to prompts.

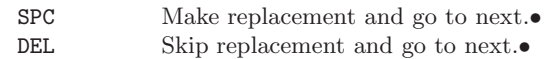

1

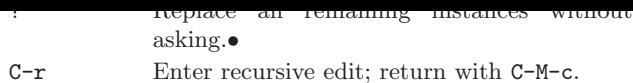

## Regular expressions

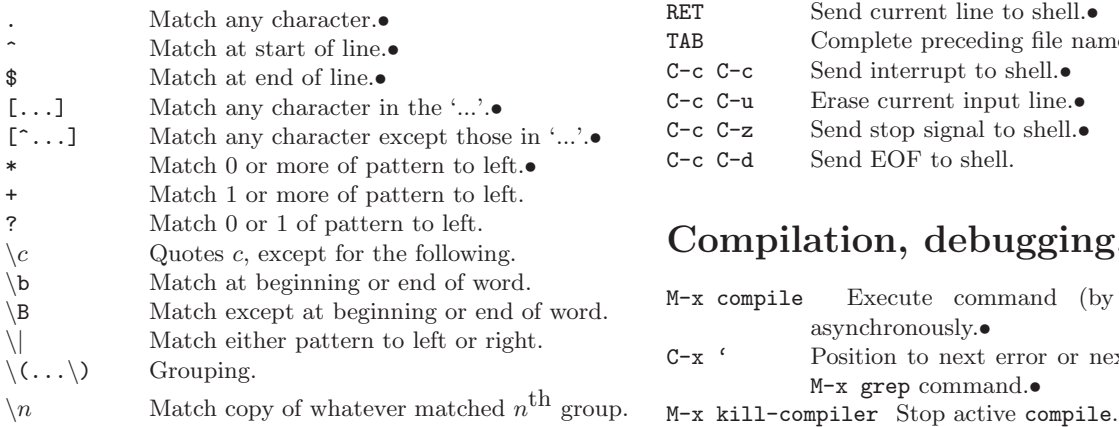

## Miscellaneous editing

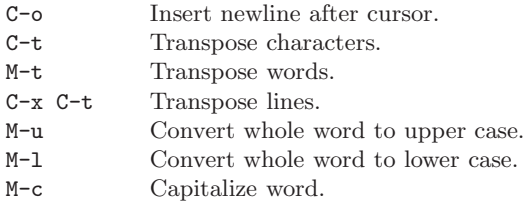

## Files

 $C-x$  $C-x$ 

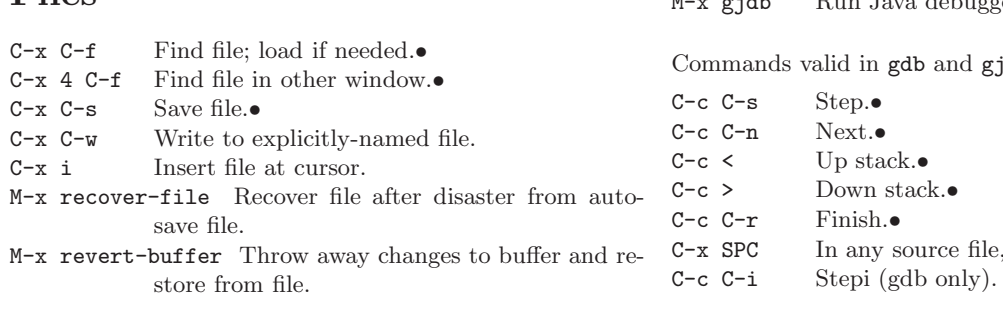

# Buffers and windows

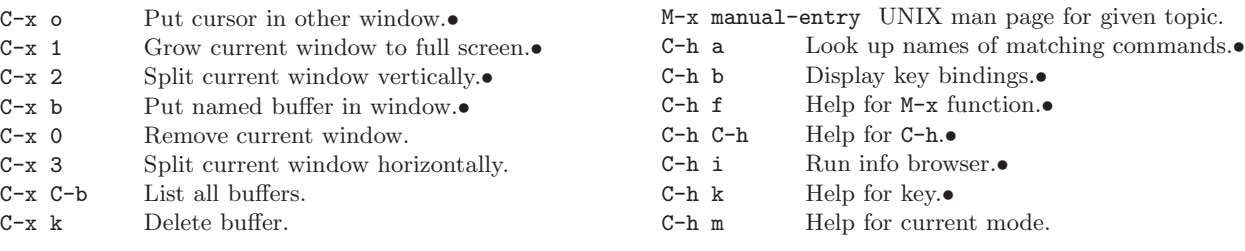

Commands active in shell buffers:

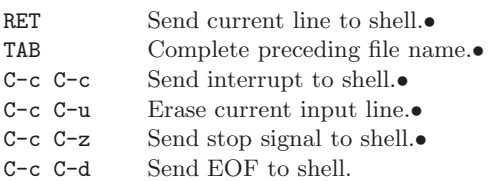

# Compilation, debugging, and tags

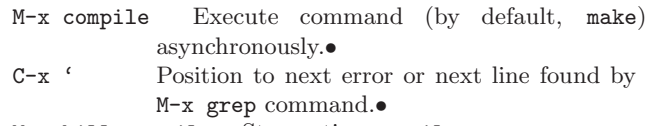

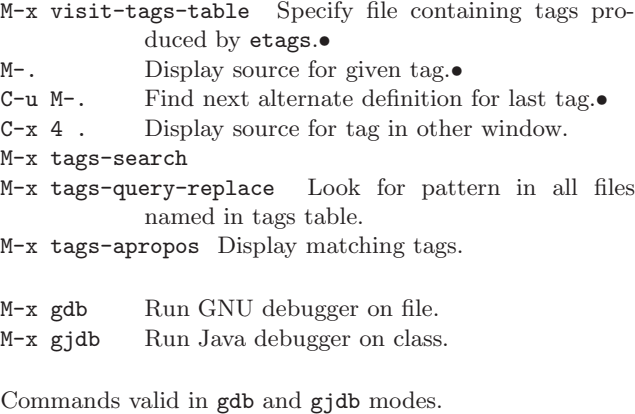

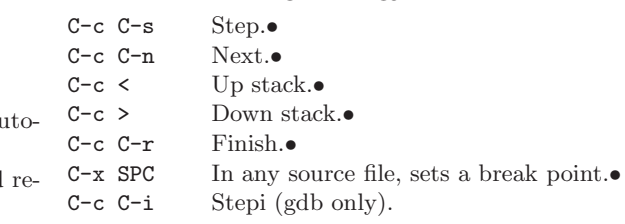

# Help and documentation

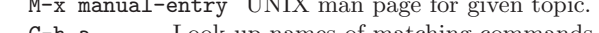

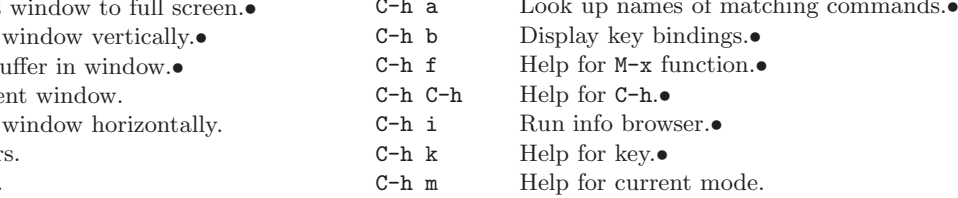

2

Inside an \*info\* buffer (result of C-h i), the following are defined.

- m Select menu item.• l Go to last-visited node.• ? Get help for browser.<br>• u Go to node's parent.• n Go to next node in sequence.• q Leave browser.•
- . Go to top of node.
- d Go to top-level node.

### Mouse commands

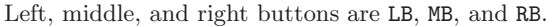

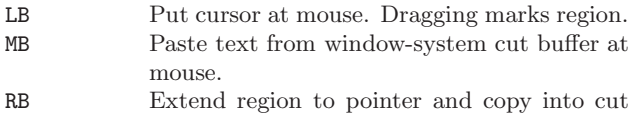

and kill buffers. Clicking twice deletes region.  $\begin{tabular}{ll} $\texttt{C-LB}$ & \hspace*{1.5cm} \texttt{Select a buffer.} \end{tabular}$